## *NS-CU05a***-Coast Pilot Text Correction Worksheet – Field Definitions.**

Prepare the *NS-CU05-Coast Pilot Text Correction Worksheet* on the computer for professional results. The chart updater should enter their text corrections using a computer and attach a copy to a NS-CU03-Chart Updating Form. Also, indicate your evidence and justification for the correction on the Chart Updating Form. These are the explanations of the fields used to report Coast Pilot text corrections to NOAA.

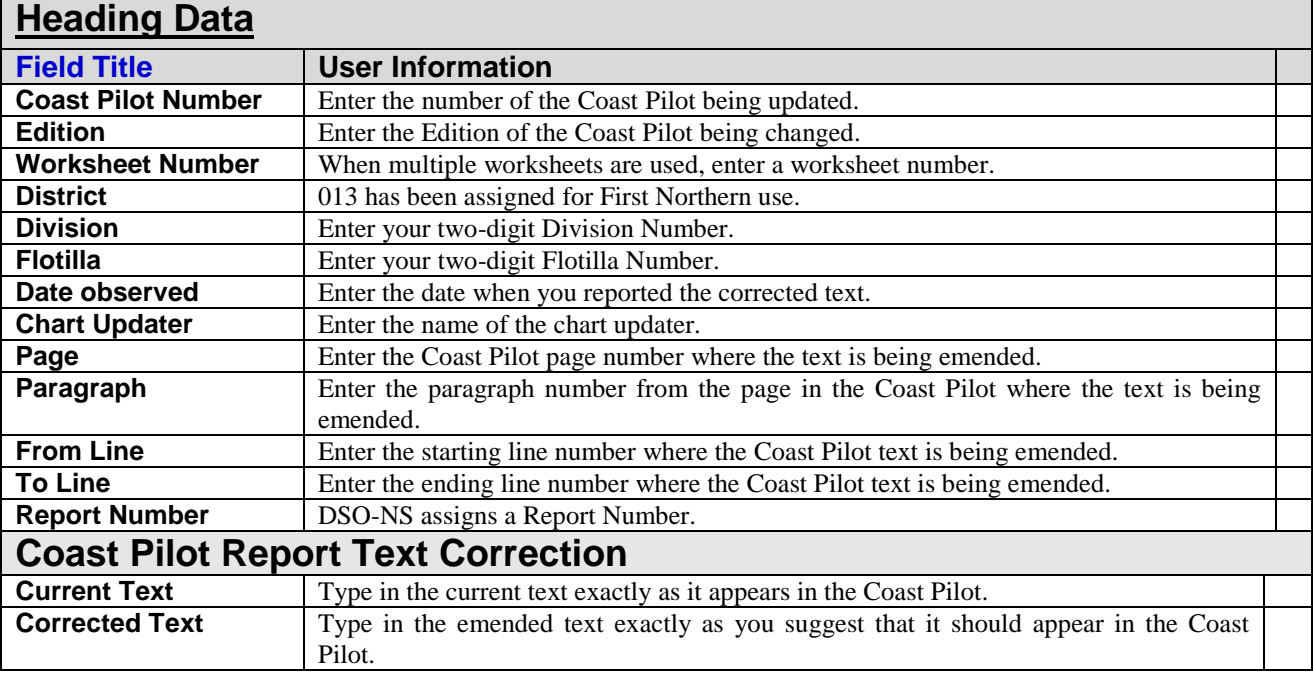

Always attach the *NS-CU05 Coast Pilot Text Correction Worksheet* to a *NS-CU03 Chart Update Report*.

Include all of the evidence, chartlets, photos, etc. on the *NS-CU03 Chart Update Report* and forward to NOAA through your DSO-NS.

Rev B – Prepared by the First Northern Navigations Team – 2-1-2011.